# **ANEXO N°8 FORMULARIO DE INDICACIÓN DE AYUDAS TÉCNICAS CON RESPALDO PROFESIONAL CONVOCATORIA AÑO 2020**

#### **Importante:**

- Profesional médico (general o especialista), kinesiólogo(a) o terapeuta ocupacional pueden respaldar la indicación de todas las ayudas técnicas dispuestas en este formulario.
- Profesional fonoaudiólogo, educador diferencial o profesor de educación general (básica o media), sólo pueden respaldar la indicación de las siguientes ayudas técnicas: Comunicador de caracteres, Dispositivo de seguimiento cefálico u ocular, Máquina de escribir Braille, Notebook, Software de reconocimiento y digitalización de caracteres, Software lector de pantalla, y Software reconocedor de voz.
- Para completar adecuadamente este formulario respecto a la selección de las características de las ayudas técnicas, requiere estar en conocimiento del Anexo N°2 Catálogo de Ayudas Técnicas Convocatoria Año 2020" de SENADIS, disponible en el sitio web: https://www.senadis.gob.cl/, sección "Beneficios" y luego "Ayudas Técnicas.

 **Fecha de indicación / /** 

### **I. Antecedentes personales del solicitante:**

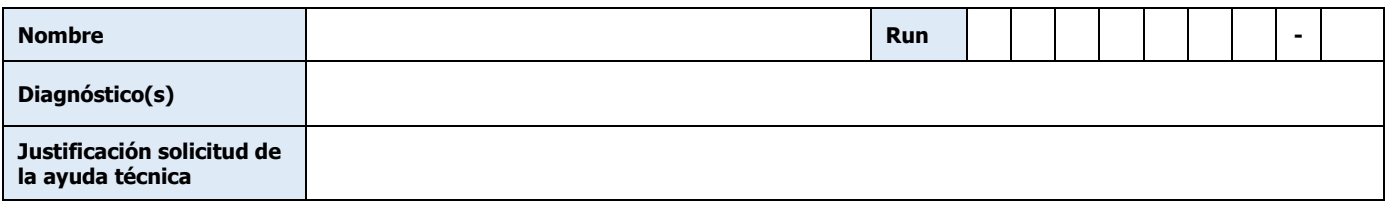

# **II. Ayuda(s) técnica(s) a solicitar**

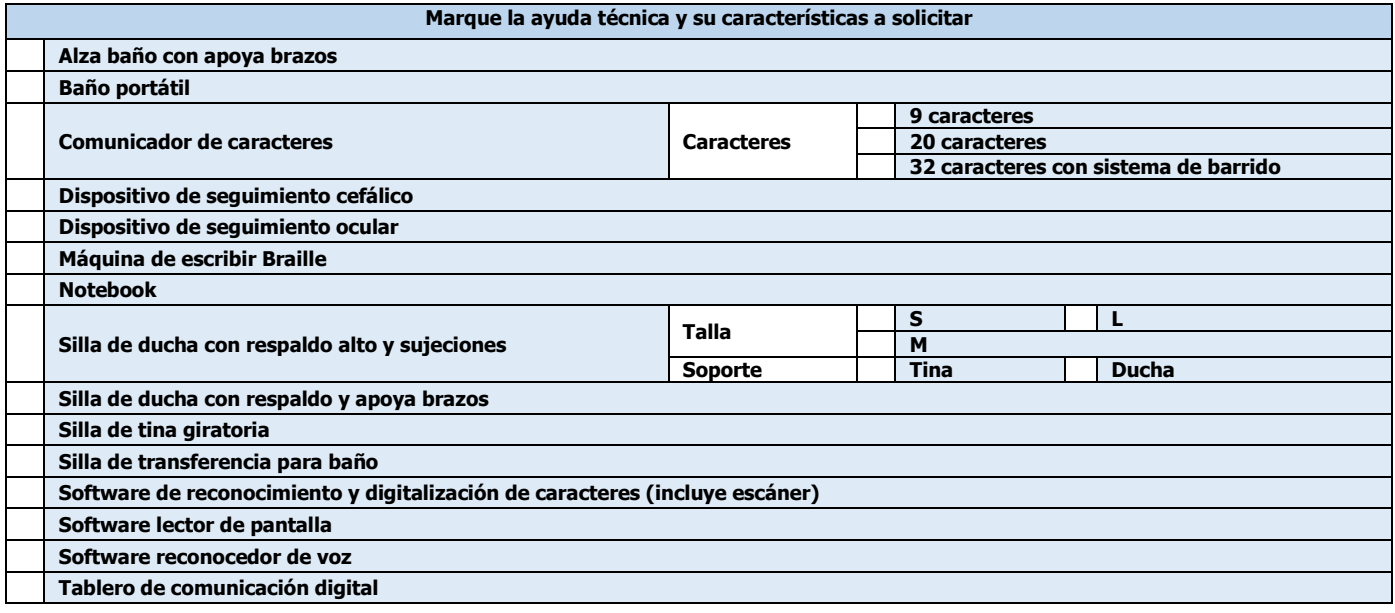

# **III. Identificación de profesional que respalda la indicación:**

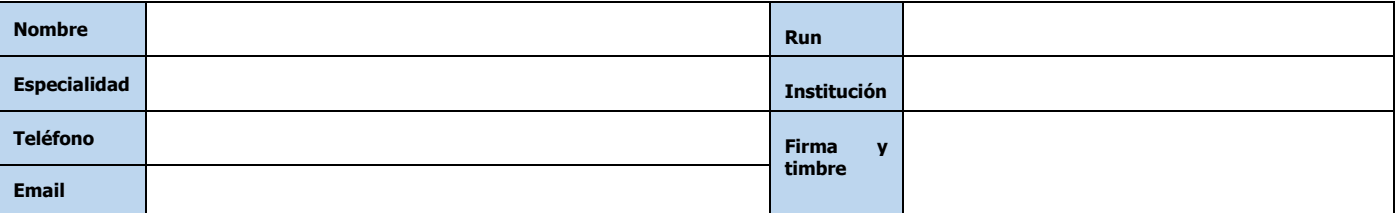